# **Disk Representations: Files, Pages, Records**

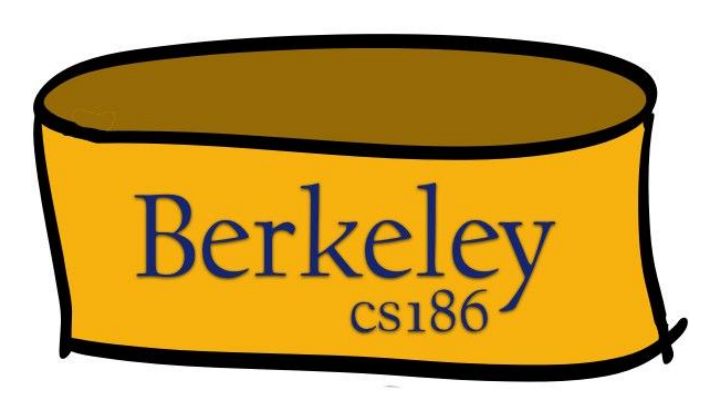

### **Overview: Files of Pages of Records**

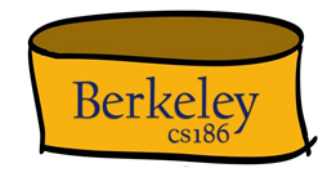

- Overall:
	- Each table is stored in one or more OS files
	- Each file contains many pages
	- Each page contains contains many records
- Pages are the common currency understood by multiple layers:
	- Managed on disk by the disk space manager: pages read/written to physical disk/files
	- Managed in memory by the buffer manager: higher levels of DBMS only operate in memory

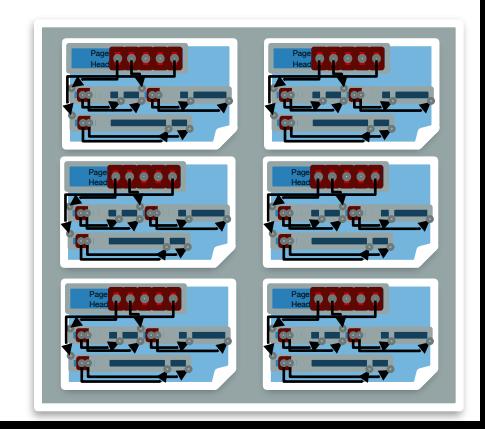

#### Files of Pages of Records

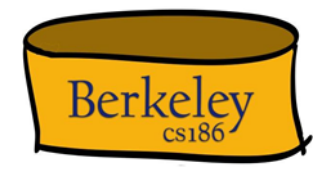

- Let's talk about a single table for now
- **DB FILE:** A collection of pages, each containing a collection of records.
- API for higher layers of the DBMS:
	- Reads:
		- Fetch a particular record by *record id* …
			- Record id is a pointer encoding pair of (**pageID, location** on page)
		- Scan all records
			- Possibly with some conditions on the records to be retrieved
	- Updates: Insert/delete/modify record
- This abstraction could span multiple OS files and even machines

### Many DB File Structures

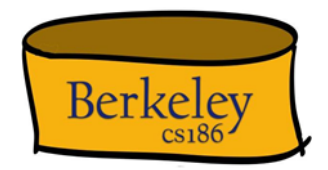

Information is stored in files in multiple different ways

- Unordered Heap Files
	- Records placed arbitrarily across pages
- 
- Clustered Heap Files Records and pages are grouped in some meaningful way
- Sorted Files
	- Pages and records are in strict sorted order
- Index Files
	- B+ Trees, Linear Hashing, …
	- May contain records or point to records in other files
- Focus on Unordered Heap Files for now…

#### Unordered Heap Files

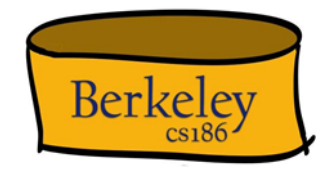

- Collection of records in no particular order
	- Not to be confused with "heap" data-structure: efficient max/min
- As file shrinks/grows, pages (de)allocated
- To support record level operations, we must
	- Keep track of the pages in a file
	- Keep track of free space on pages
	- Keep track of the records on a page

#### Take 1: Heap File as List

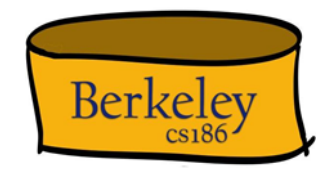

- Heap file has one special "Header page"
	- Location of the heap file and the header page saved e.g., in catalog
- Each page contains 2 "pointers" plus **free space** and **data**
- What is wrong with this?
	- How do I find a page with enough space for a 20 byte record
	- A: Need to access many pages (w/ free space) to check

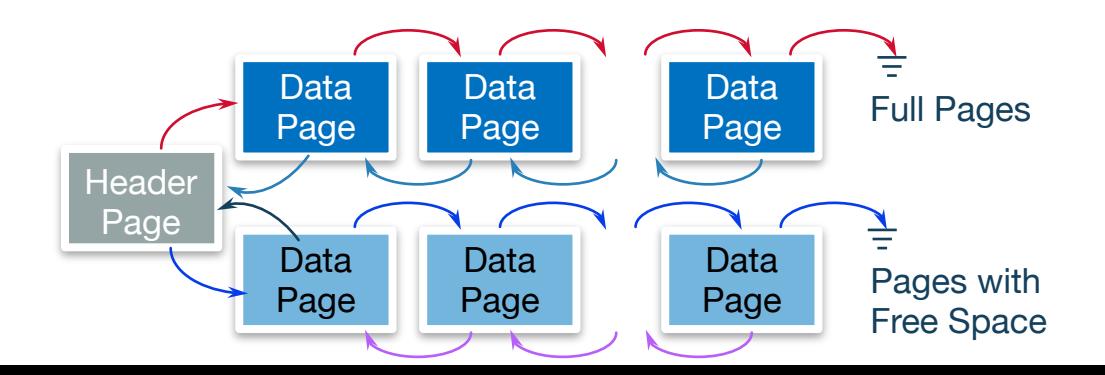

#### Take 2: Use a Page Directory

- Directory, with multiple Header Pages, each encoding:
	- A pointer to page
	- #free bytes on the page
- There can be multiple such header pages
- Header pages accessed often  $\rightarrow$  likely in cache
- Finding a page to fit a record required far fewer page loads than linked list. Why?
	- One header page load reveals free space of many pages
- You can imagine optimizing the page directory further
	- E.g., compressing header page, keeping header page in sorted order based on free space, etc.
	- But diminishing returns?

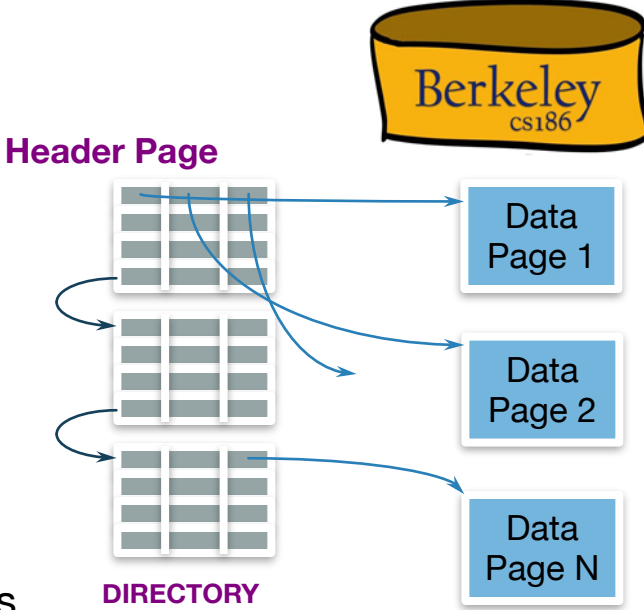

#### Summary

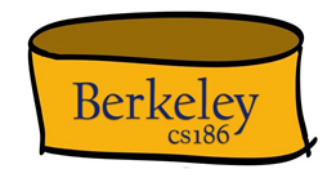

- Table encoded as files which are collections of pages
- Page directory provides locations of pages and free space

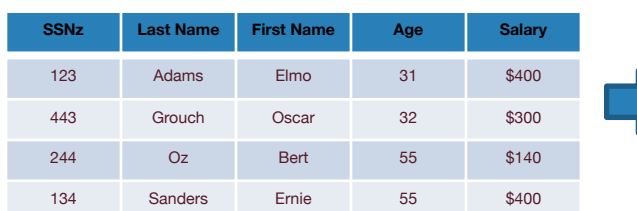

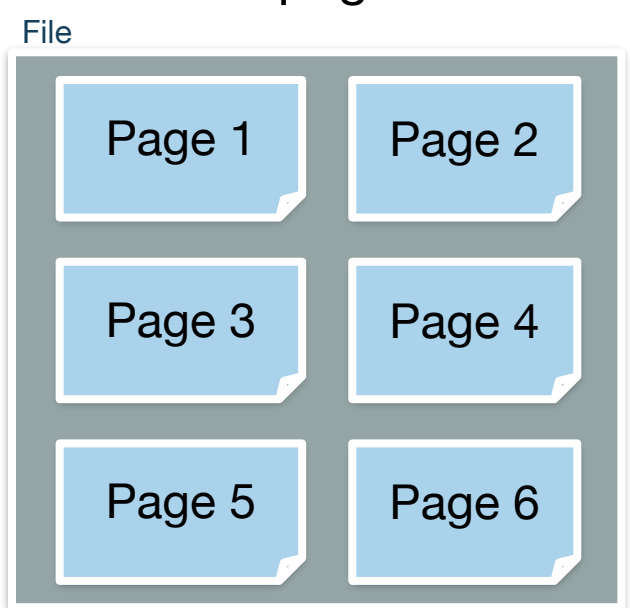

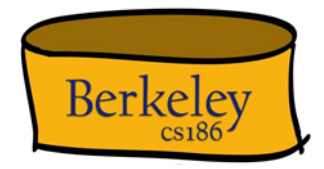

#### **PAGE LAYOUT**

#### A Note On Imagery

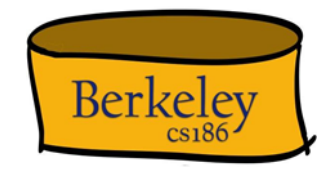

• Data (in memory or disk) is stored in linear order

This doesn't fit nicely on screen

• So we will "wrap around" the linear order into a rectangle

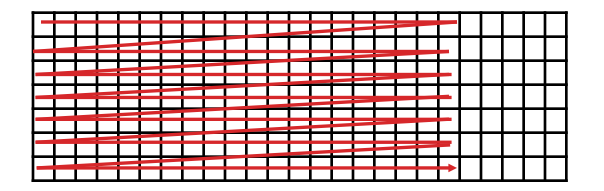

#### Page Basics: The Header

- Header may contain "metadata" about the page, e.g.
	- Number of records
	- Free space
	- Maybe a next/last pointer
	- Bitmaps, Slot Table
	- (We'll talk about why all of these later)

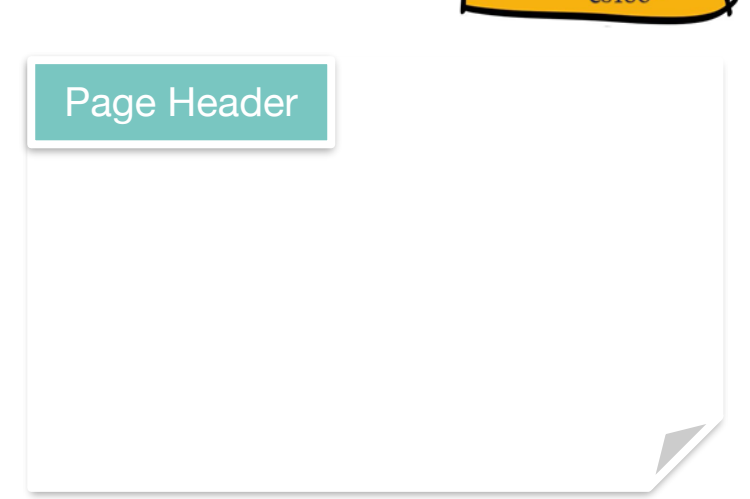

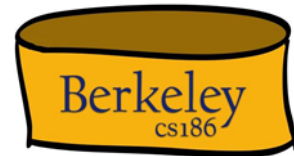

#### Things to Address

Some options:

- Record length? **Fixed** or Variable
- Page layout? **Packed** or Unpacked

Some questions:

- Find records by record id?
	- Record  $id = (Page, Location in Page)$
- How do we add and delete records?

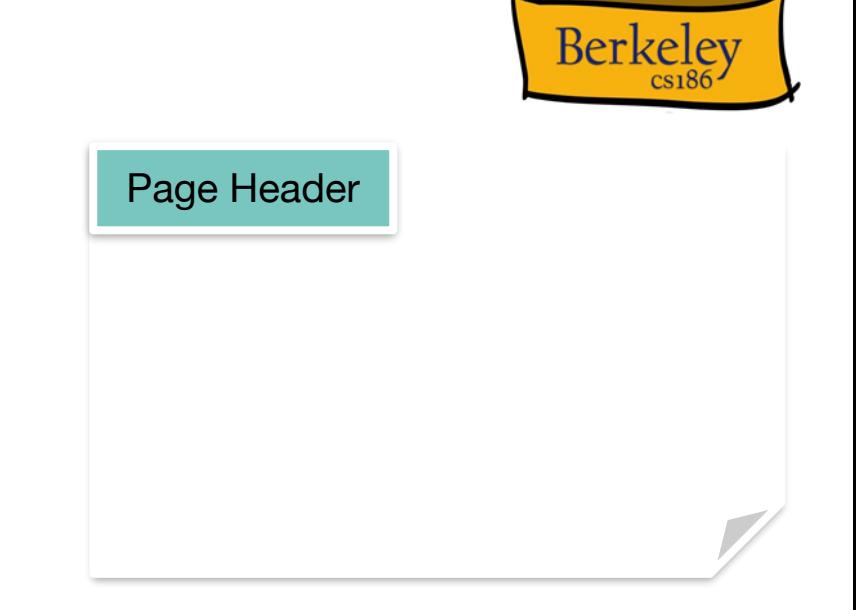

## Fixed Length Records, Packed

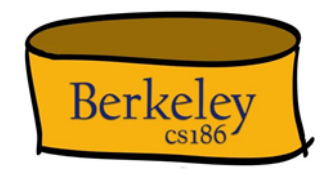

- Pack records densely
- Record  $id = (pagedd, "location in page")$ ?
	- (pageId, record number in page)!
	- We know the offset from start of page!
		- Offset = header + (record size)  $x$  (n-1)
- Easy to add: just append
- Delete?

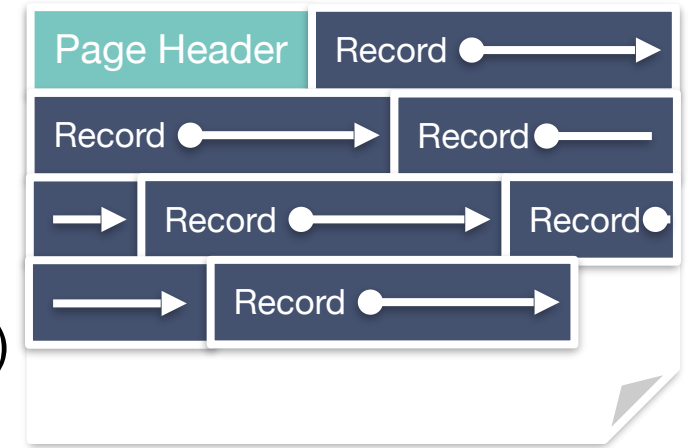

## Fixed Length Records, Packed, Pt 2.

Record id:

(Page 2, Record 4)

- Pack records densely
- Record  $id = (pagedd, "location in page")$ ?
	- (pageId, record number in page)!
	- We know the offset from start of page!
- Easy to add: just append
- Delete?
	- Say we delete (Page 2, Record 3)

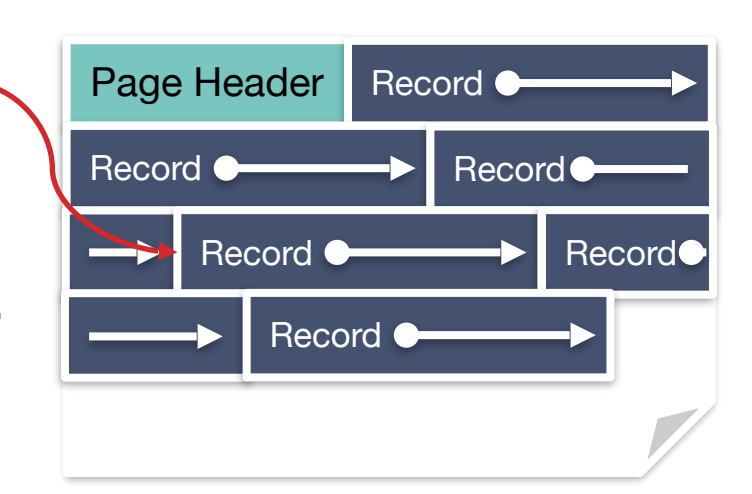

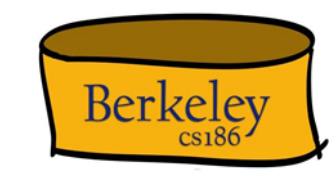

## Fixed Length Records: Packed, Pt 3.

Record id:

(Page 2, Record 4)

- Pack records densely
- Record  $id = (pagedd, "location in page")$ ?
	- (pageId, record number in page)!
	- We know the offset from start of page!
- Easy to add: just append
- Delete?
	- Say we delete (Page 2, Record 3)
	- Now free space... need to reorg

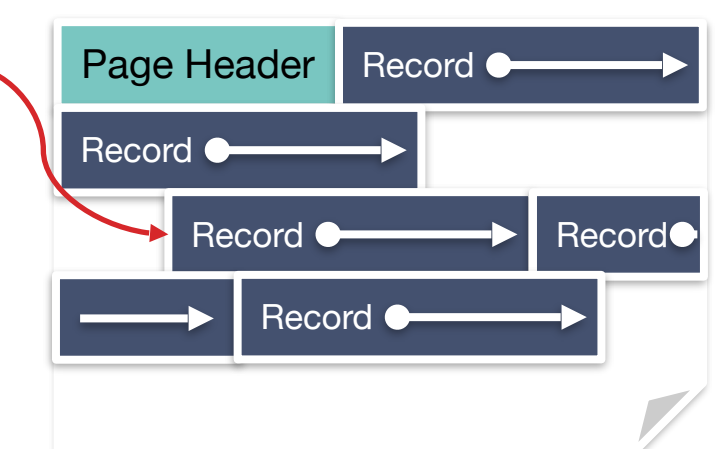

Rerkeley

## Fixed Length Records: Packed, Pt. 5

Record id:

(Page 2, Record **3**)

- Pack records densely
- Record  $id = (pagedd, "location in page")$ ?
	- (pageId, record number in page)!
	- We know the offset from start of page!
- Easy to add: just append
- Delete?
	- Packed implies re-arrange!
	- "record id" (Page 2, Record 4) now need to be updated to (Page 2, Record 3)
	- Record Ids need to be updated!
		- Could be expensive if they're in other files.

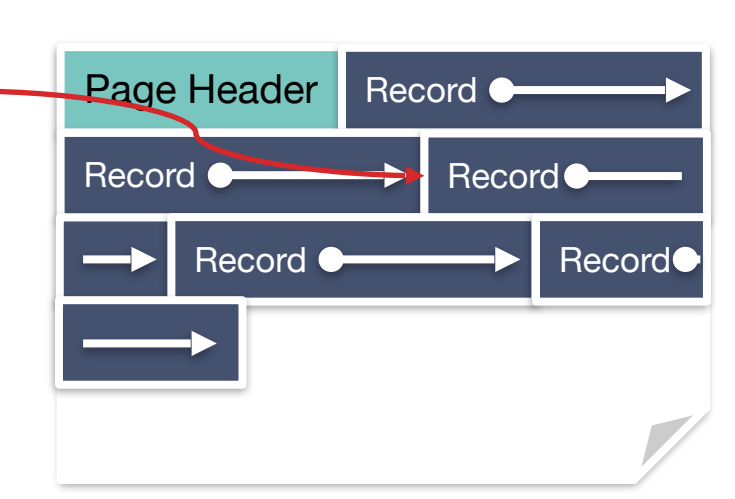

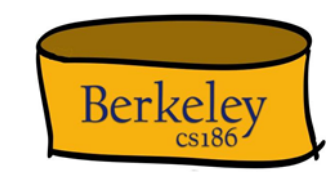

## Fixed Length Records: Unpacked

(Page 2, Record 4)

- Bitmap denotes "slots" with records
- Record  $id = (pagedd, "location in page")$ ?
	- (pageId, slotId)
- **Insert**: find first empty slot in bitmap
- **Delete**: ?

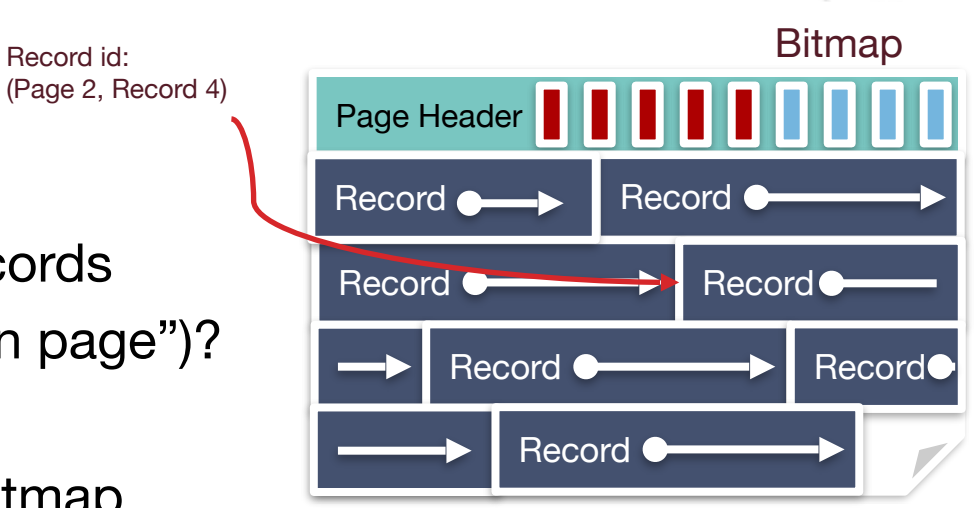

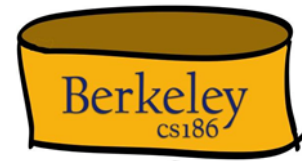

## Fixed Length Records: Unpacked, Pt. 2 Berkeley

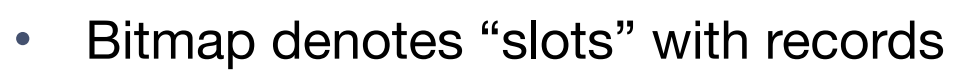

- Record  $id = (pagedd, "location in page")$ ?
	- (pageId, slotId)
- **Insert**: find first empty slot in bitmap
- **Delete**: clear bit
	- No reorganization needed!
	- Small cost of a bitmap, which can be very compact

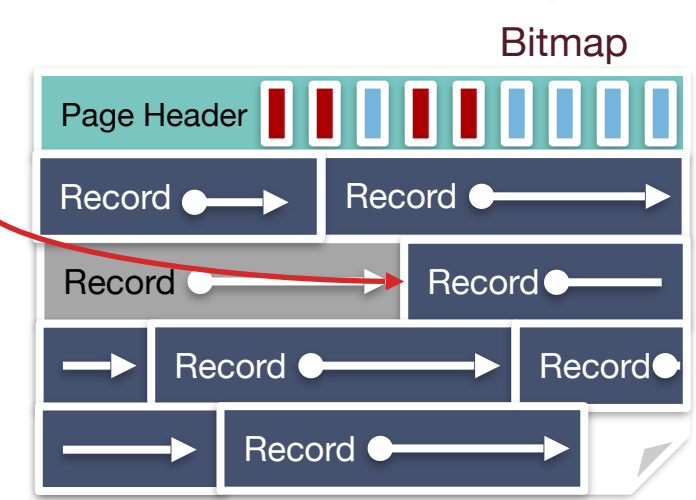

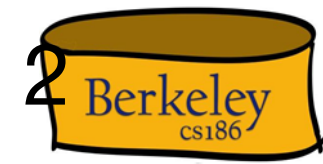

Record id: (Page 2, Record 4)

#### Variable Length Records

Record id:

- We've already seen that packed isn't the best idea, so let's consider the unpacked case
- How do we know where each record begins (mapping recordid to location)?
- What happens when we add and delete records?

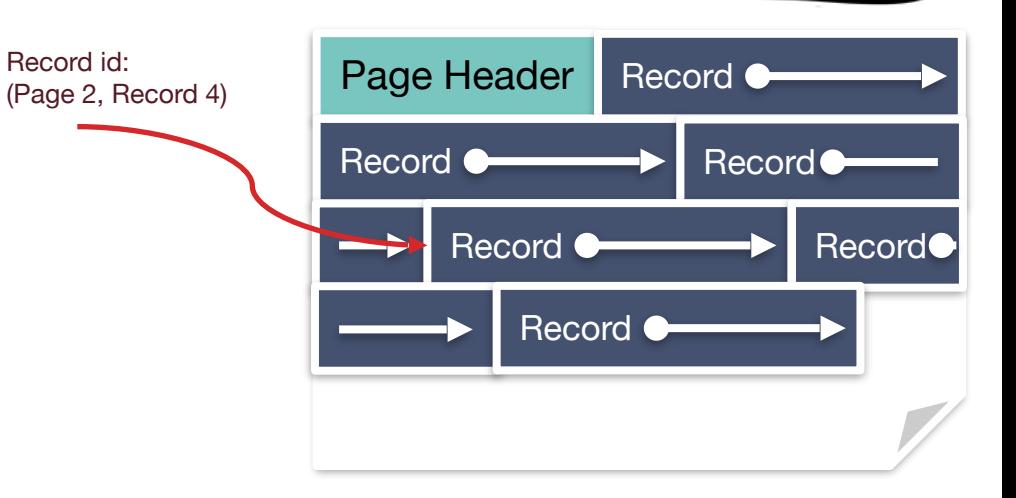

Berkeley

#### First: Relocate metadata to footer

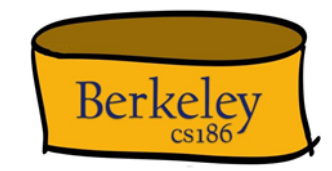

• We'll see why this is handy shortly...

•

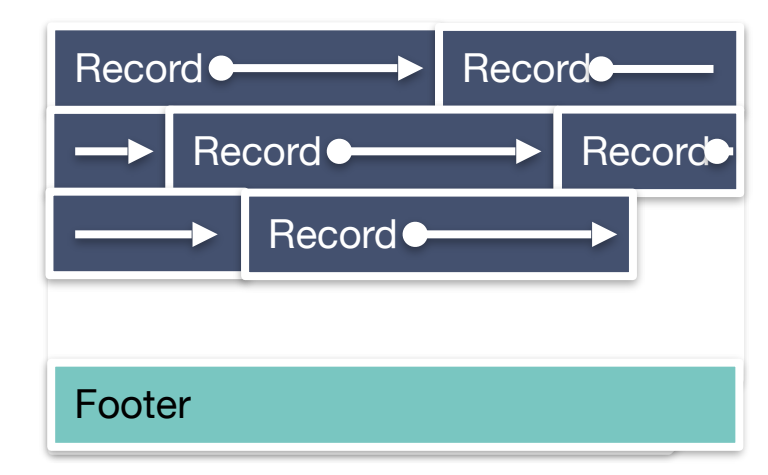

### Slotted Page

- Introduce slot directory in footer
	- Pointer to free space
	- Length + Pointer to beginning of record
		- reverse order
- Record ID = location in slot table
	- from right
- Delete?
	- e.g., 4th record on the page

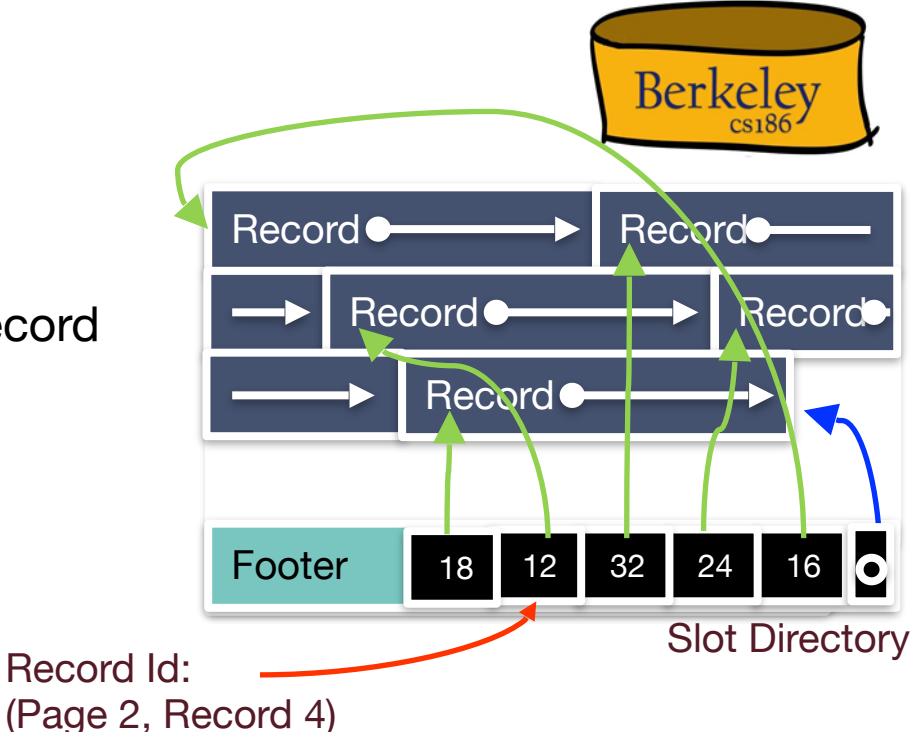

#### Slotted Page: Delete Record

- Delete record (Page 2, Record 4):
	- Set 4th slot directory pointer to null
	- Doesn't affect pointers to other records (no internal reorg, and no updating of external pointers) Footer

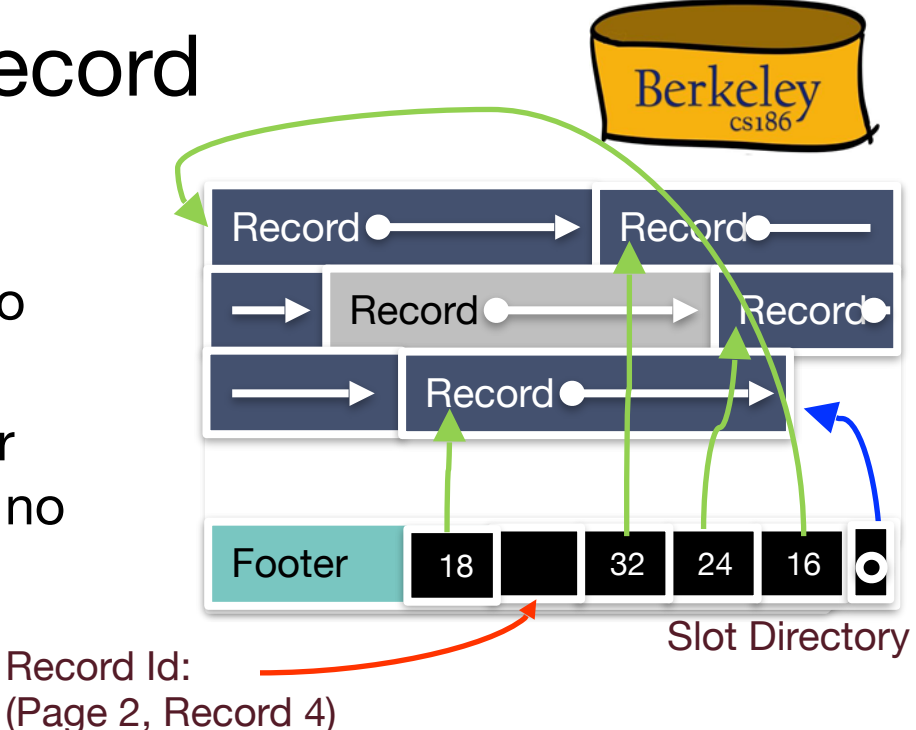

#### Slotted Page: Insert Record

• Insert:

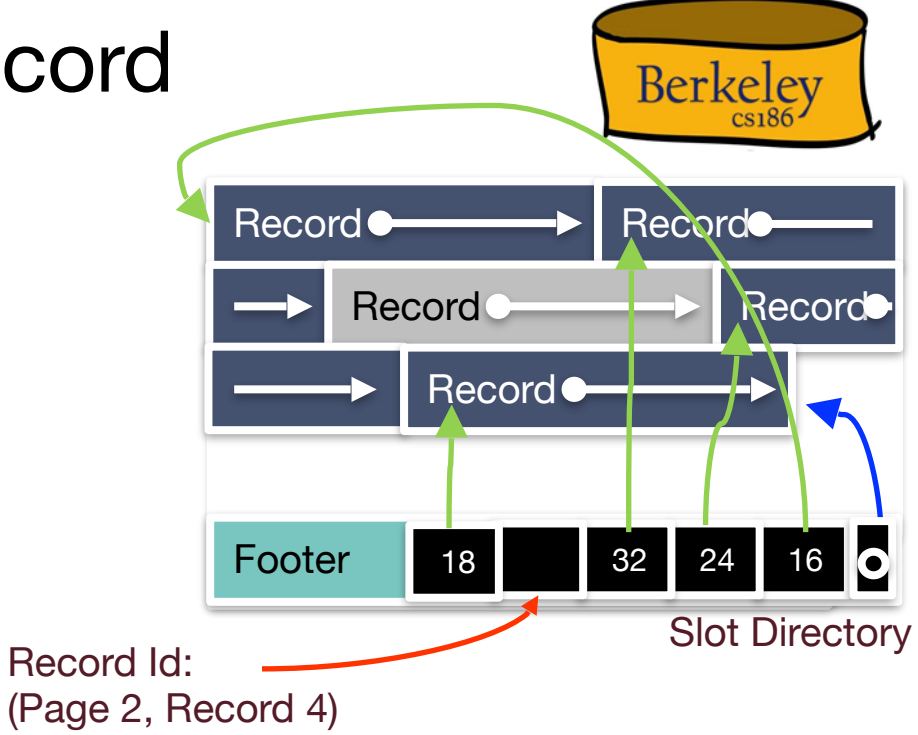

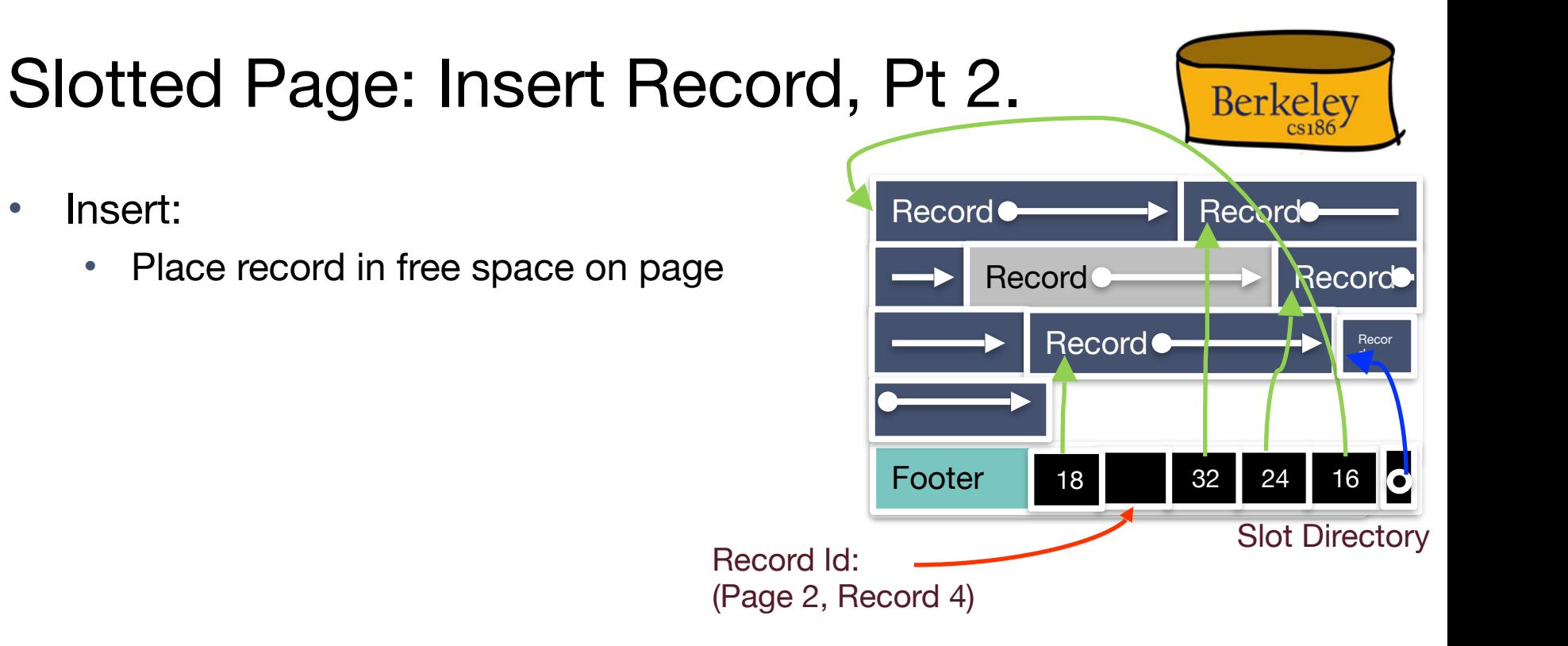

## Slotted Page: Insert Record, Pt. 3

- Insert:
	- Place record in free space on page
	- Create pointer/length pair in next open slot in slot directory

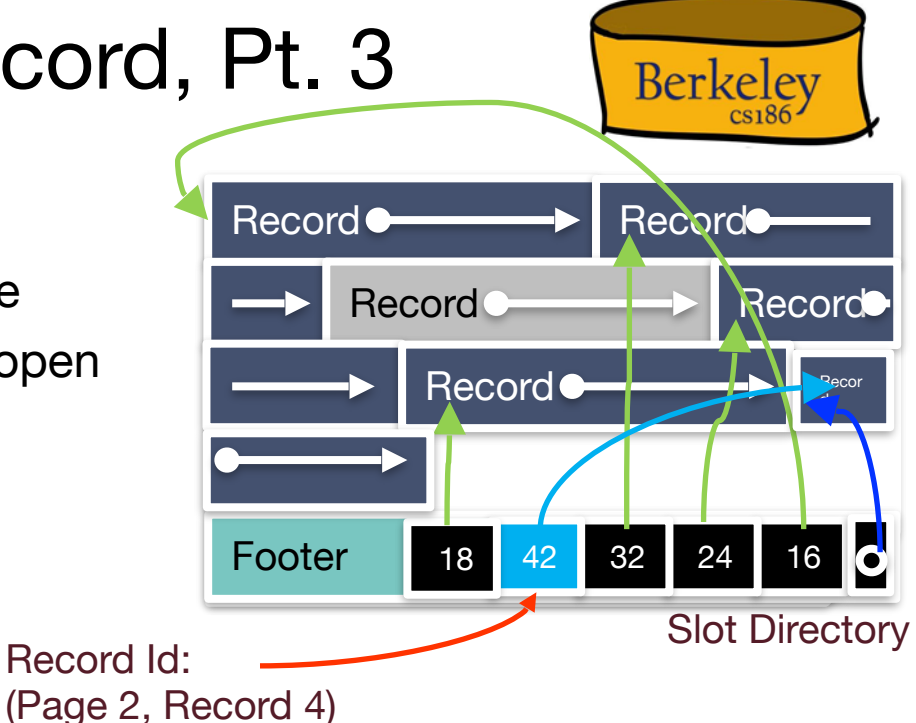

## Slotted Page: Insert Record, Pt. 4

- Insert:
	- Place record in free space on page
	- Create pointer/length pair in next open slot in slot directory
	- Update the free space pointer
	- **Fragmentation?** Fragmentation?

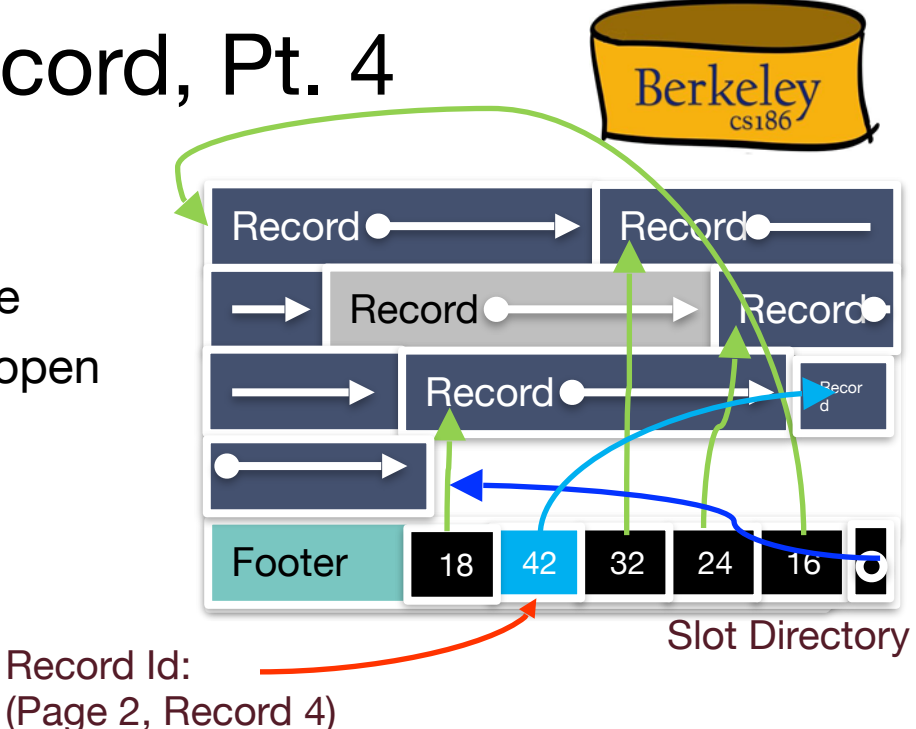

## Slotted Page: Insert Record, Pt. 6

- Insert:
	- Place record in free space on page
	- Create pointer/length pair in next open slot in slot directory
	- Update the free space pointer
	- Fragmentation?
		- Reorganize data on page!

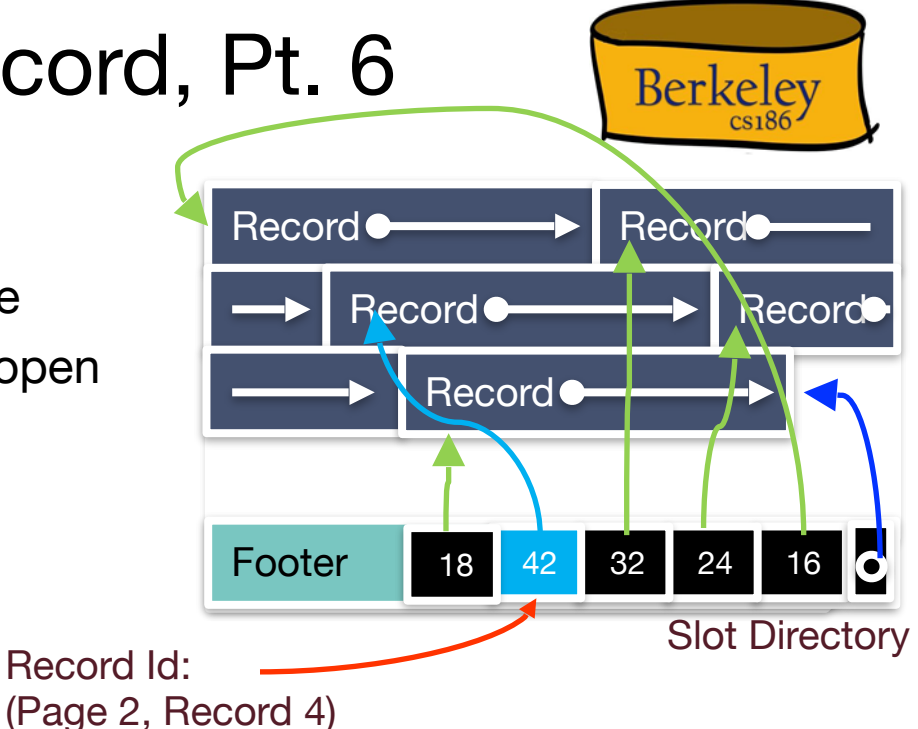

### Slotted Page: Leading Questions

- Reorganize data on page
	- Is this safe?
		- Yes this is safe because records ids don't change. Record ids refer to slots
- When should I reorganize?
	- We could re-organize on delete
	- Or wait until fragmentation blocks record addition and then reorganize.
	- Often pays to be a little sloppy if page never gets more records.
- What if we need more slots?
	- Let's see…

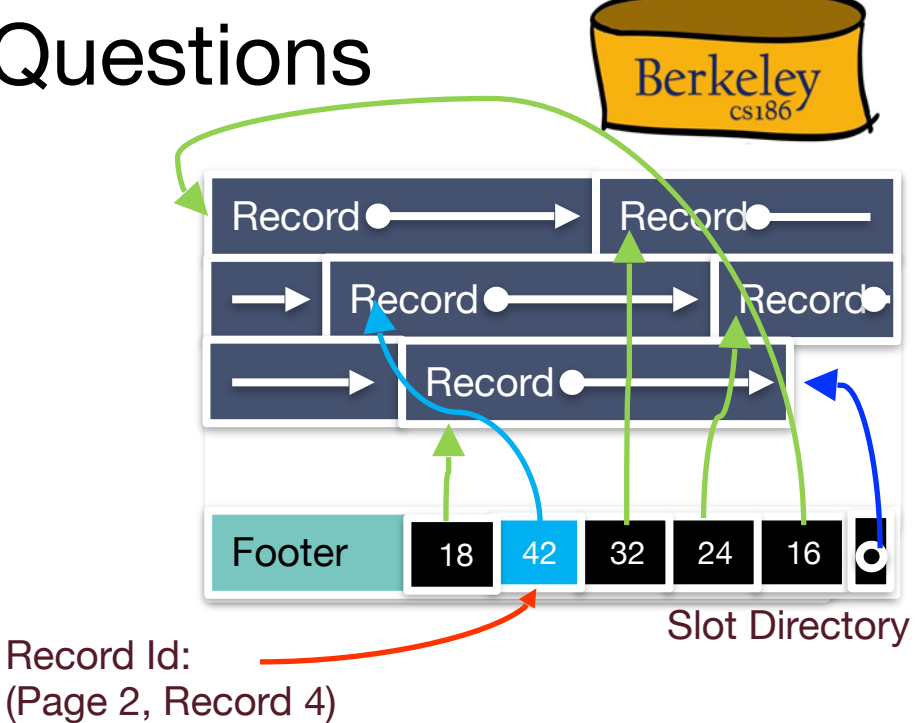

#### Slotted Page: Growing Slots

- Tracking number of slots in slot directory
	- Empty or full

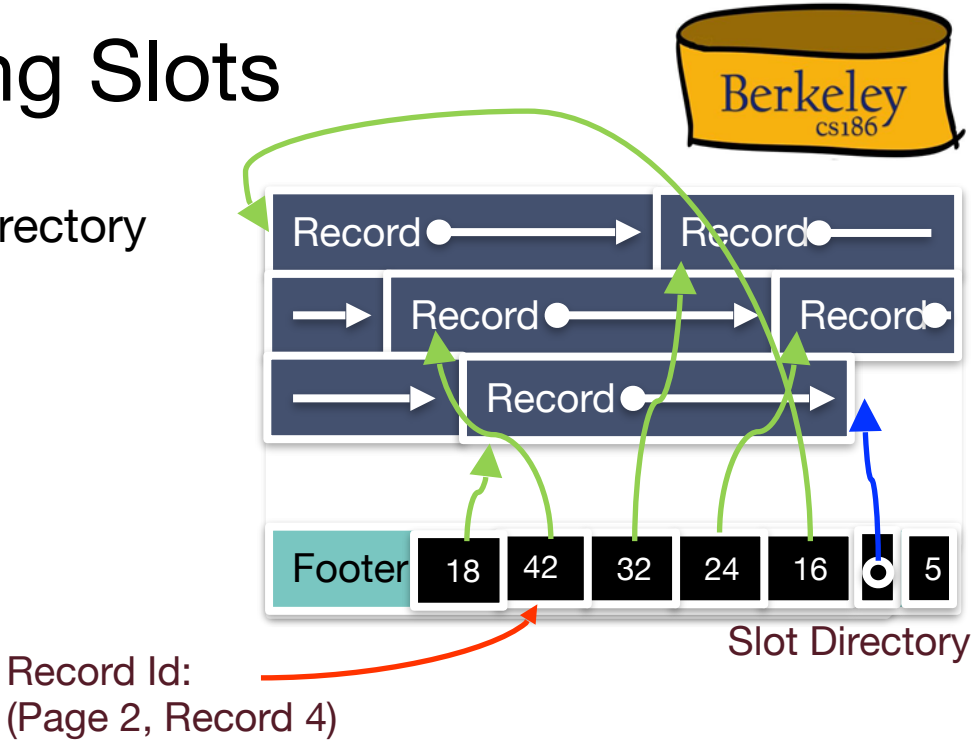

## Slotted Page: Growing Slots, Pt. 2

- Tracking number of slots in slot directory
	- Empty or full
- If full slots  $=$  number of slots, then extend slot directory
- To extend slot directory
	- Slots grow from end of page inward
	- Records grow from beginning of page inward. Record Id: (Page 2, Record 4)
	- Easy!

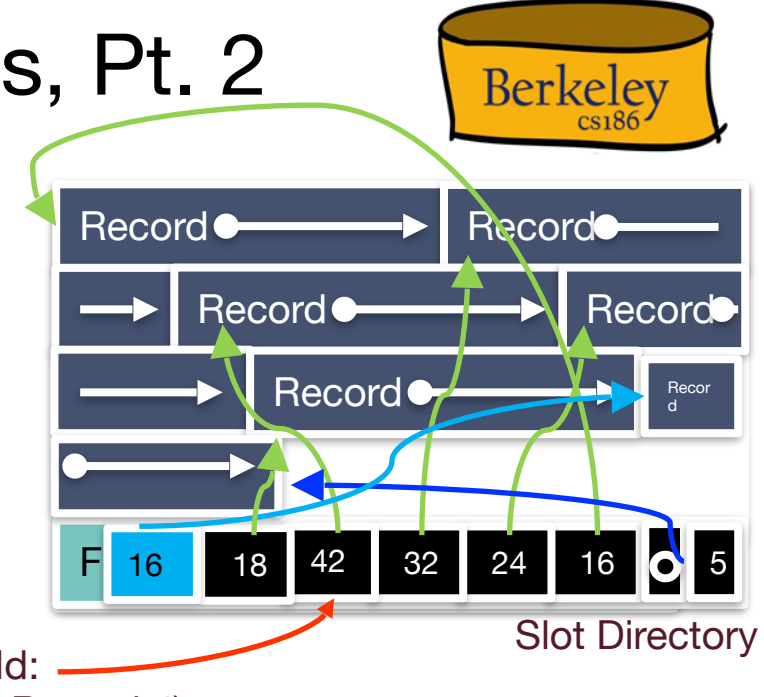

## Slotted Page: Growing Slots, Pt. 3

- Tracking number of slots in slot directory
	- Empty or full
- Extend slot directory
	- Slots grow from end of page inward
	- Records grow from beginning of page inward.
	- Easy!
- And update count

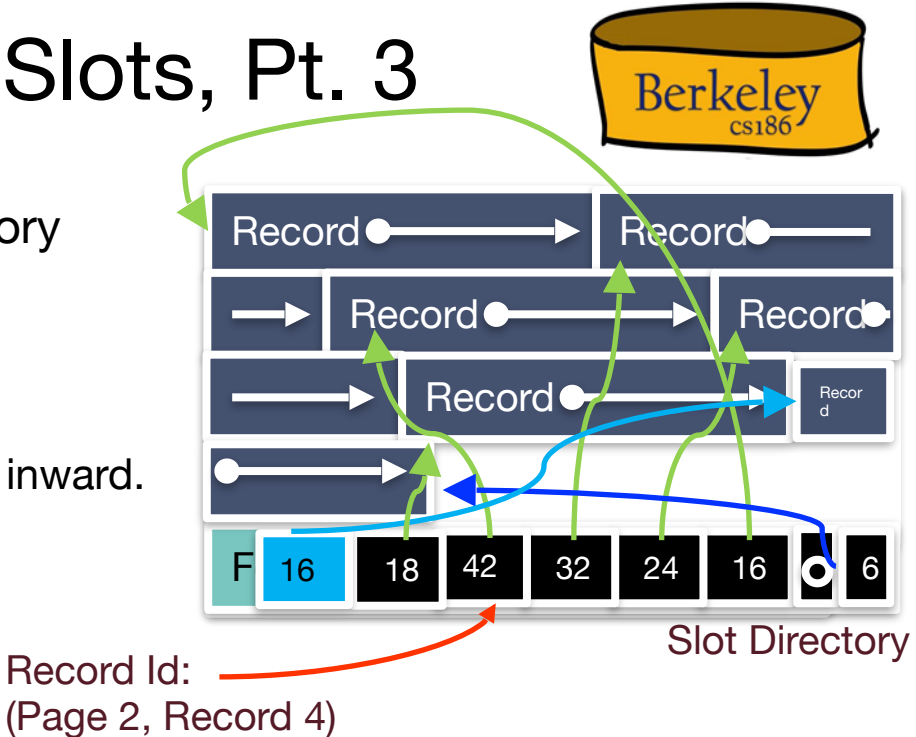

#### Slotted Page: Summary

- Typically use Slotted Page
	- Good for variable and fixed length records
- Not bad for fixed length records too.
	- Why?
	- Fixed length records also have NULL fields

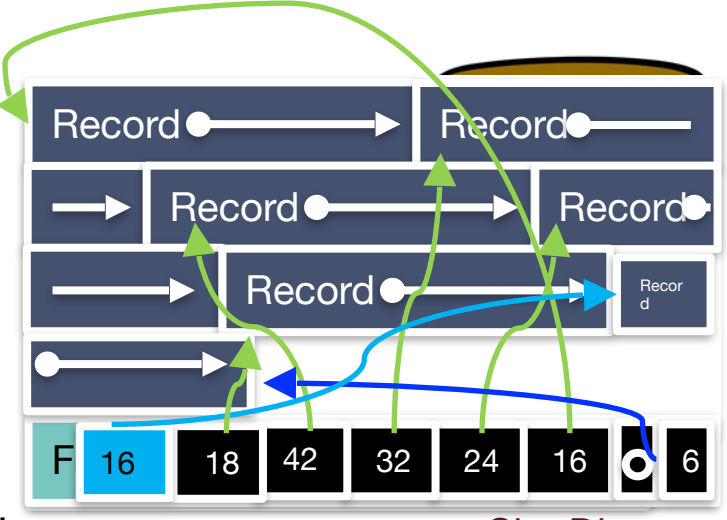

#### Slot Directory

- NULL values can be "squashed" and indicated using a flag, avoiding full attribute length storage
- But, if we have only non-NULL fields, can be worth the optimization of fixed-length format

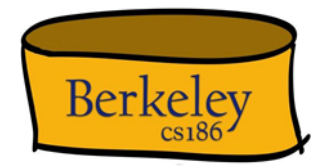

#### **RECORD LAYOUT**

#### Record Formats

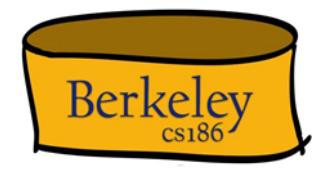

- Each record in a table/relation has a fixed combo of types
- Relational databases also use same page format for data on disk or in memory
	- Save cost of conversion (known as serialization/deserialization)
- Assume System Catalog stores the Schema
	- No need to store type information with records (save space!)
	- Catalog is just another table
- Goals:
	- Fast access to fields (why?)
	- Records should be compact
- Easy Case: Fixed Length Fields
- Interesting Case: Variable Length Fields

#### Record Formats: Fixed Length

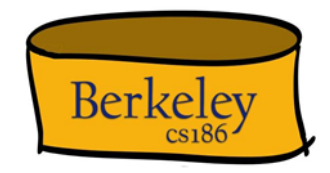

- Finding i'th field?
	- done via arithmetic (fast)
- Making it more compact?
	- If all fields are not-null, no good way of compacting
	- Else apply variable length techniques, next

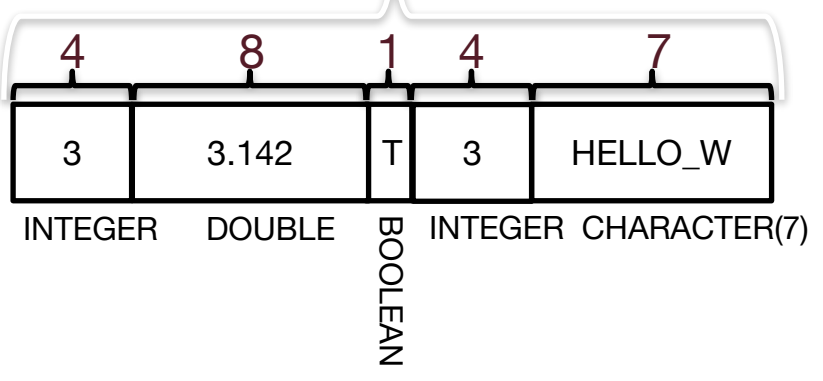

#### Record Formats: Variable Length

What happens if fields are variable length?

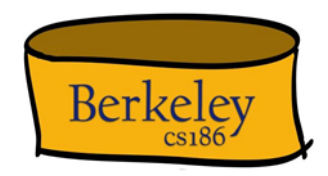

Record

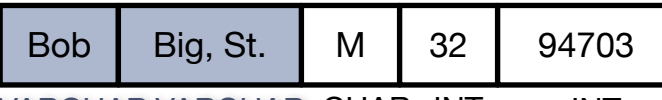

VARCHAR VARCHAR CHAR INT INT

#### Could store with padding? (Essentially fixed length) Wasted Space

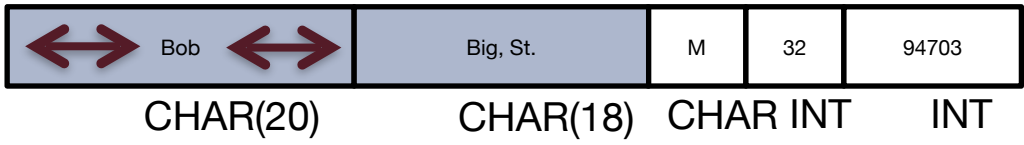

*But have to account for largest possible string (wasteful) or rearrange as soon as a larger string comes (inefficient).*  Could store with delimiters (e.g., commas)? *But makes it hard to find fields and also ensure that commas are not part of the string*

## Record Formats: Variable Length, Pt. 7

Berkeley

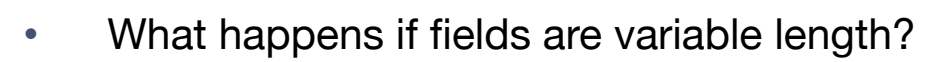

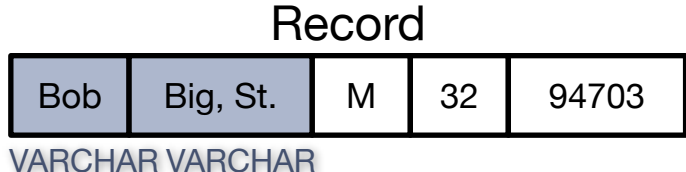

• Solution: introduce a record header

Bob  $\sqrt{1}$ Big, St. VARCHAR M 32 94703 **Header** 

- Easy access to fields, and almost as compact as can be (modulo header)
	- Same approach can be used to squash fixed length null fields w. many nulls

#### Overview: Representations

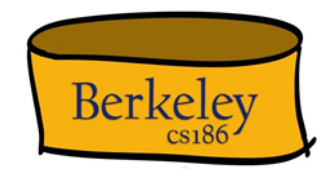

**SSN Last Name First Name Age Salary**

123 Adams Elmo 31 \$400 443 Grouch Oscar 32 \$300 244 Oz Bert 55 \$140 134 Sanders Ernie 55 \$400

File

Page 1 Page 2

Page 3 Page 4

Page 5 Page 6

Record

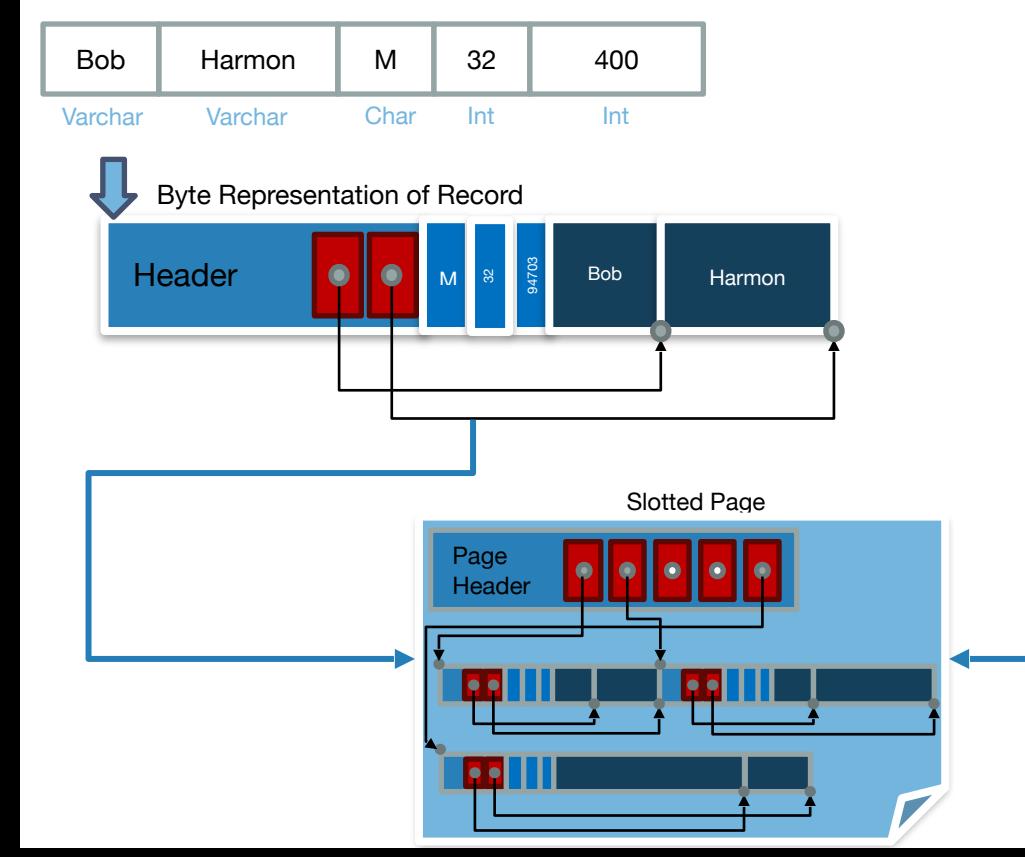

#### Files: Summary

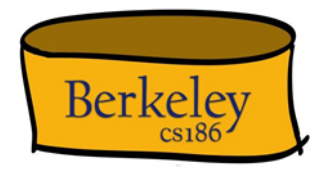

- DBMS "File" contains pages, and records within pages
	- Heap files: unordered records organized with directories
- Page layouts
	- Fixed-length packed and unpacked
	- Variable length records in slotted pages, with intra-page reorg
- Variable length record format
	- Direct access to i'th field and null values